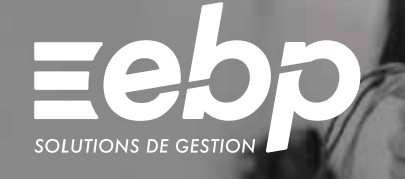

# oint de Vente

EIACTIV

Profitez d'un logiciel de caisse moderne et intuitif pour gérer votre commerce en toute simplicité : encaissez rapidement vos clients grâce à un écran de vente facile à prendre en main, gérez vos clients et analysez votre activité.

### Encaissez vos clients facilement

Espèces, cartes bancaires, chèques… gérez simplement le multi-règlement avec notre logiciel de caisse ! Appréciez également les fonctionnalités de mise en attente et de rappel de ticket pour fluidifier les passages en caisse. Améliorez la satisfaction de vos clients en leur proposant l'envoi du ticket de caisse par e-mail.

### **Administrez vos clients et pilotez leur fidélité**

Visualisez et renseignez les informations de vos clients fidèles et de passage depuis la caisse : adresses de facturation, historiques d'achats, réalisez vos retours et avoirs facilement. Pilotez depuis votre solution votre programme de fidélité pour dynamiser votre relation avec vos clients. Entretenez le contact en communiquant par SMS et par e-mail.

### **Gérez votre caisse**

Renseignez votre fond de caisse initial à l'ouverture de votre caisse. Réalisez votre vérification de caisse quotidiennement avant de clôturer votre journée (ou plus souvent si nécessaire), et soyez alerté en cas d'écart de caisse.

### Gardez vos indicateurs à l'œil

Statistiques de vente, nombre de tickets, panier moyen... Suivez votre activité grâce à un tableau de bord synthétique et des indicateurs pertinents. Analysez les performances de votre commerce et prenez les bonnes décisions !

### **Connectez-vous à nos solutions partenaires**

Connectables avec l'ensemble de nos solutions partenaires, les solutions EBP Point de vente vous permettent de gérer votre site internet via Oxatys et de faciliter vos encaissements avec Planet Monetic. Nos solutions communiquent également avec de nombreux périphériques pour répondre à tous vos besoins : afficheur, balance, tiroir caisse, imprimante tickets, etc.

### $\checkmark$  Ventes et Encaissements  $\checkmark$  Gestion de la caisse  $\checkmark$  Fichier client

### MODE D'UTILISATION DISPONIBLE POUR CE LOGICIEL

### **Z** Abonnement Local

- Je m'abonne à mon logiciel
- Je l'utilise sur mon ordinateur
- Je bénéficie des mises à jour et de l'Assistance téléphonique<sup>(1)</sup>
- 

## I Point de Vente ACTIV I

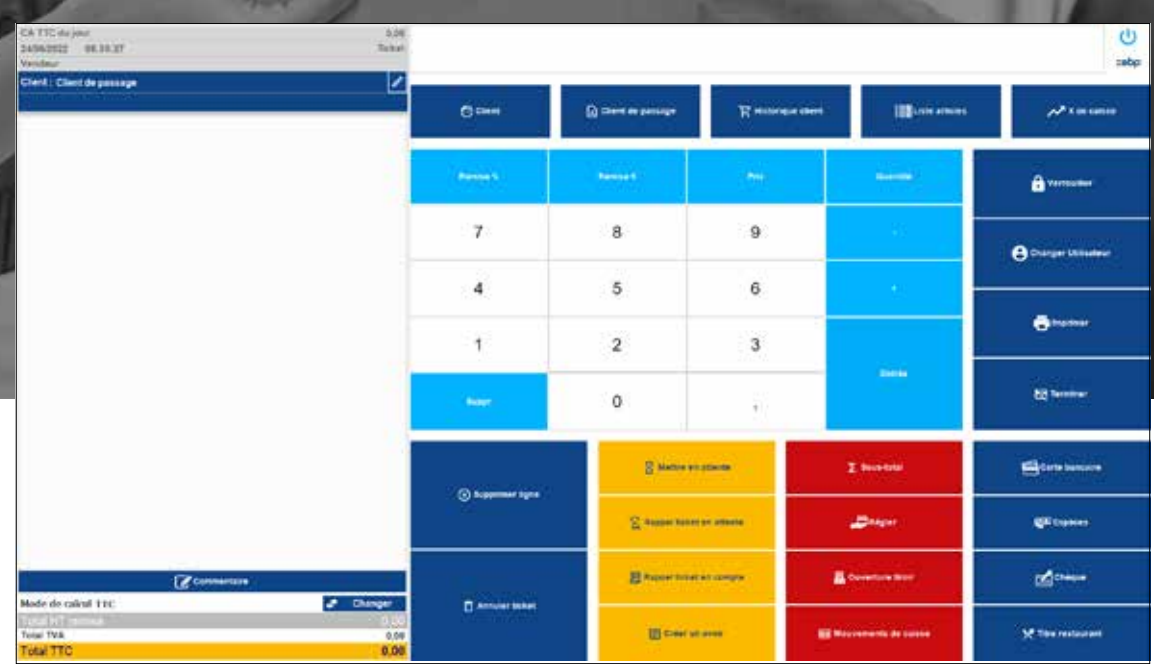

Gérez tous vos clients.

### FONCTIONS PRINCIPALES

### Caractéristiques générales

- 5 sociétés et 1 utilisateur inclus
- (jusqu'à 3 utilisateurs)
- •Protection des dossiers par mot de passe • Gestion des droits utilisateurs
- •Sauvegarde et restauration

### Ventes et encaissements

- •Personnalisation de l'écran de vente et
- de l'écran d'accueil • Gestion des retours et avoirs
- Multi-règlements
- Envoi du ticket de caisse par e-mail

### Gestion de la caisse

- Choix du mode de calcul (TTC ou HT) sur la caisse
- Verrouillage de la caisse
- •Suivi du fond de caisse
- Mouvements de caisse • Clôture de caisse journalière,
- mensuelle et annuelle
- Impression du X et du Z de caisse • Coffre-fort

#### Gestion des clients

- Fichiers clients et prospects
- Classification par familles de clients
- Historique des documents de vente par client • Gestion des comptes auxiliaires

#### Gestion des articles

- •Articles de type bien ou service
- Classification par familles articles
- Insertion de photos associées à l'article  $\bullet$  Éco-contributions
- Étiquettes avec code-barres
- 

### Suivi d'activité

- Tableau de bord des ventes paramétrable
- •Statistiques de ventes
- Indicateurs commerciaux

### Imports /Exports

- Export des factures au format de facture électronique Factur-X
- Import/Export paramétrables
- Export des impressions en PDF, Word®, Excel® • Export des listes au format Excel®
- Liste des fonctions non exhaustive.

Retrouvez les configurations conseillées pour l'utilisation de ce logiciel sur www.ebp.com.

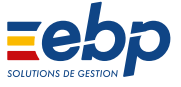